### COMPSCI 1©1 Principles of Programming

**COMPSCI 101**<br>Principles of Programming<br>Lecture 14 – the in operator, lists,<br>use for ... in loops to iterate<br>through the elements of a list **COMPSCI 1<sup>©</sup>1**<br>Principles of Programming<br>ecture 14 – the in operator, lists,<br>use for … in loops to iterate<br>through the elements of a list through the elements of a list

### Learning outcomes

### At the end of this lecture, students should be able to:

- create a new list
- obtain the length of a list
- use the + operator to concatenate lists
- use the in operator to check if an element is in the list
- iterate through a list using a for…in loop

# Recap on for ... in range(...) loops CompSci 101 - Principles of Programming 3

- the Python range() function is used to define a sequence of values
- a for…in range() loop can be used to implement counter-controlled repetition

```
def print series (start num, how many):
        Recap on for ... in In<br>
n lecture 13<br>
he Python range() function is used to define a s<br>
for...in range() loop can be used to implement<br>
Frint_series (start_num, how_max<br>
num = start_num<br>
for to_add in range (how_many) :<br>
n
        Recap on for ... in range(...) lone<br>he Python range() function is used to define a sequence of values<br>for...in range() loop can be used to implement counter-controlled r<br>is print_series (start_num, how_many) :<br>num = star
                 Recap on for ... in range()<br>
cture 13<br>
ython range() function is used to define a sequence of v<br>
.in range() loop can be used to implement counter-cont<br>
rint_series (start_num, how_many) :<br>
= start_num<br>
to_add in range 
                print(num, end=" ")
       print()
* a for...in range() loop can be used to implem<br>
def print_series (start_num, how_<br>
num = start_num<br>
for to_add in range (how_many)<br>
num = num + to_add<br>
print (num, end="")<br>
print ()<br>
def main ():<br>
print_series (2, 8)<br>
pri
       print series(2, 8)
       print series(5, 12)
       print series (16, 9)
main()
                                                                                              2 3 5 8 12 17 23 30 
                                                                                              5 6 8 11 15 20 26 33 41 50 60 71 
                                                                                              16 17 19 22 26 31 37 44 52 
                                                                                                   +1 +2 +3 +4 +5 +6 +7
```

$$
\begin{array}{|c|c|c|c|c|c|}\n\hline\n2 & 3 & 5 & 8 & 12 & 17 & 23 & 30 \\
\hline\n+1 & +2 & +3 & +4 & +5 & +6 & +7\n\end{array}
$$

### The membership operator (in)

The operator, 'in', can be used to check if one string is part of another string. True is returned if the element is in the list, False otherwise. CompSci 101 - Principles of Programming 4

```
def check first last(word):
           The membership or<br>perator, 'in', can be used to check if on<br>. True is returned if the element is in<br>check_first_last(word) :<br>vowels = "aeiou"<br>message1 = "vowel"<br>to_print = word + ": "
          message1 = "vowel"
          message2 = "non-vowel"
           The membership operator<br>perator, 'in', can be used to check if one string is<br>. True is returned if the element is in the list, F<br>check_first_last (word) :<br>vowels = "aeiou"<br>message1 = "vowel"<br>to_print = word + ": "<br>if word[
          if word[0] in vowels:
                     tor, 'in', can be used to check if one string is part of a<br>ue is returned if the element is in the list, False ot<br>k_first_last (word) :<br>ls = "aeiou"<br>age2 = "non-vowel"<br>rint = word + ": "<br>ord[0] in vowels:<br>to_print = to_pr
          else:
                     ue is returned it the element is in the list, False other that the set of the set of the set of the set of the set of the set of the set of the set of the set of the set of the set of the set of the set of the set of the s
          if word[-1] in vowels:
                     to_print = to_print + " … " + message1
          else:
                     age2 = "non-vowel"<br>rint = word + ": "<br>ord[0] in vowels:<br>to_print = to_print + message1<br>:<br>to_print = to_print + " … " + message1<br>ord[-1] in vowels:<br>to_print = to_print + " … " + message1<br>:<br>to_print = to_print + " … " + mess
         print(to_print)
def main():
      check_first_last("ground")
      check first last("ouch")
      check first last("agree")
                                                                                 ground: non-vowel … non-vowel
                                                                                 ouch: vowel … non-vowel
                                                                                 agree: vowel … vowel
```
### Why lists?

#### Let's say we want to store the bank balance amount for every student in this class.  $bank01 = 2000$

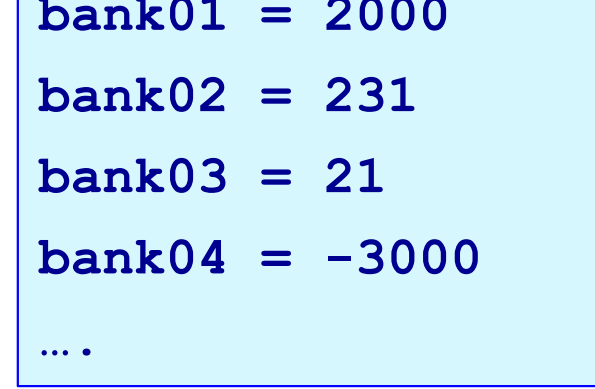

To calculate the total of the first four

bank balances?

 $total = bank01 + bank02 + bank03 + bank04$ 

### To calculate the total of all the bank balances?

 $total = bank01 + bank02 + bank03 + bank04 + bank05 +$ 

 $bank06$ 

#### Very awkward!

### The list data structure

A list is an ordered sequence of variables (called elements of the list). CompSci 101 - Principles of Programming 6<br>
Composition of the contract of the composition of the contract of the contract of the contract of the contract of the contract of the contract of the contract of the contract of

Each element of a list has a position in the list, i.e., an **index** number. The index number always starts at 0.

Each element of a list can be accessed using its index number.

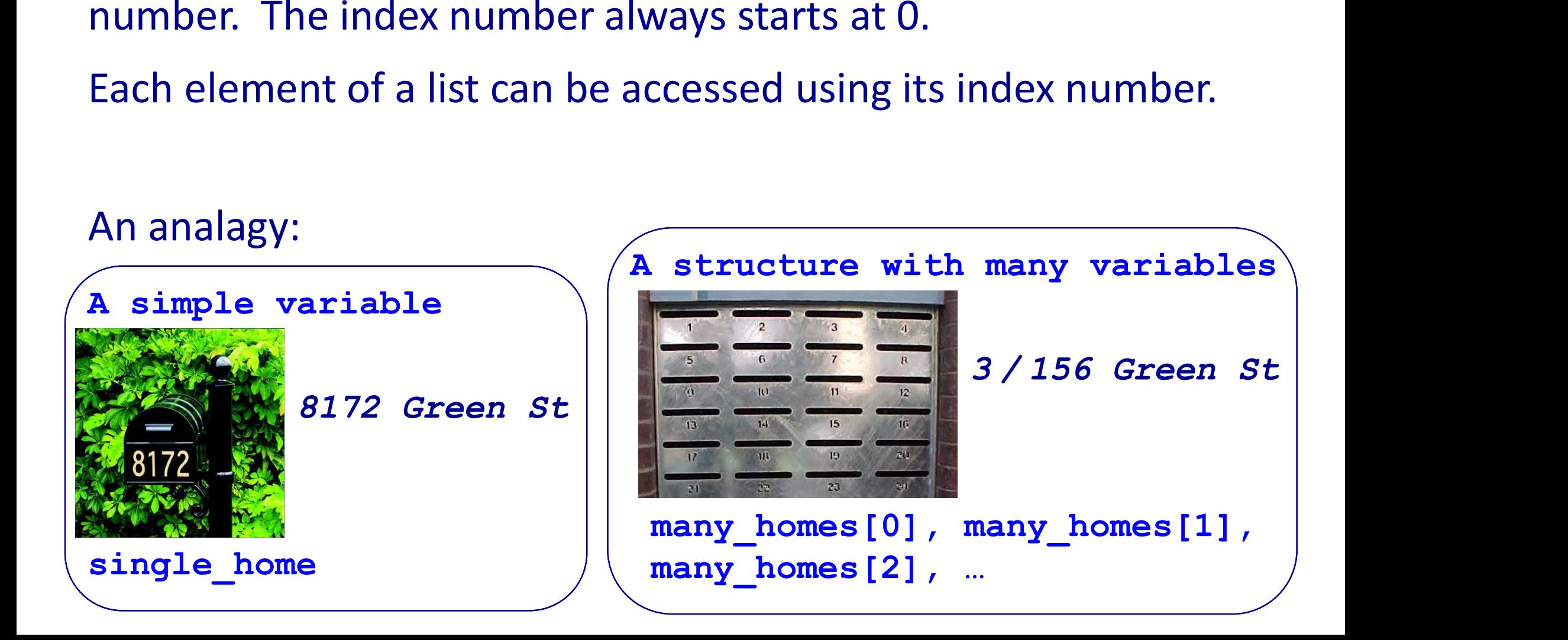

### Visualising a list data structure

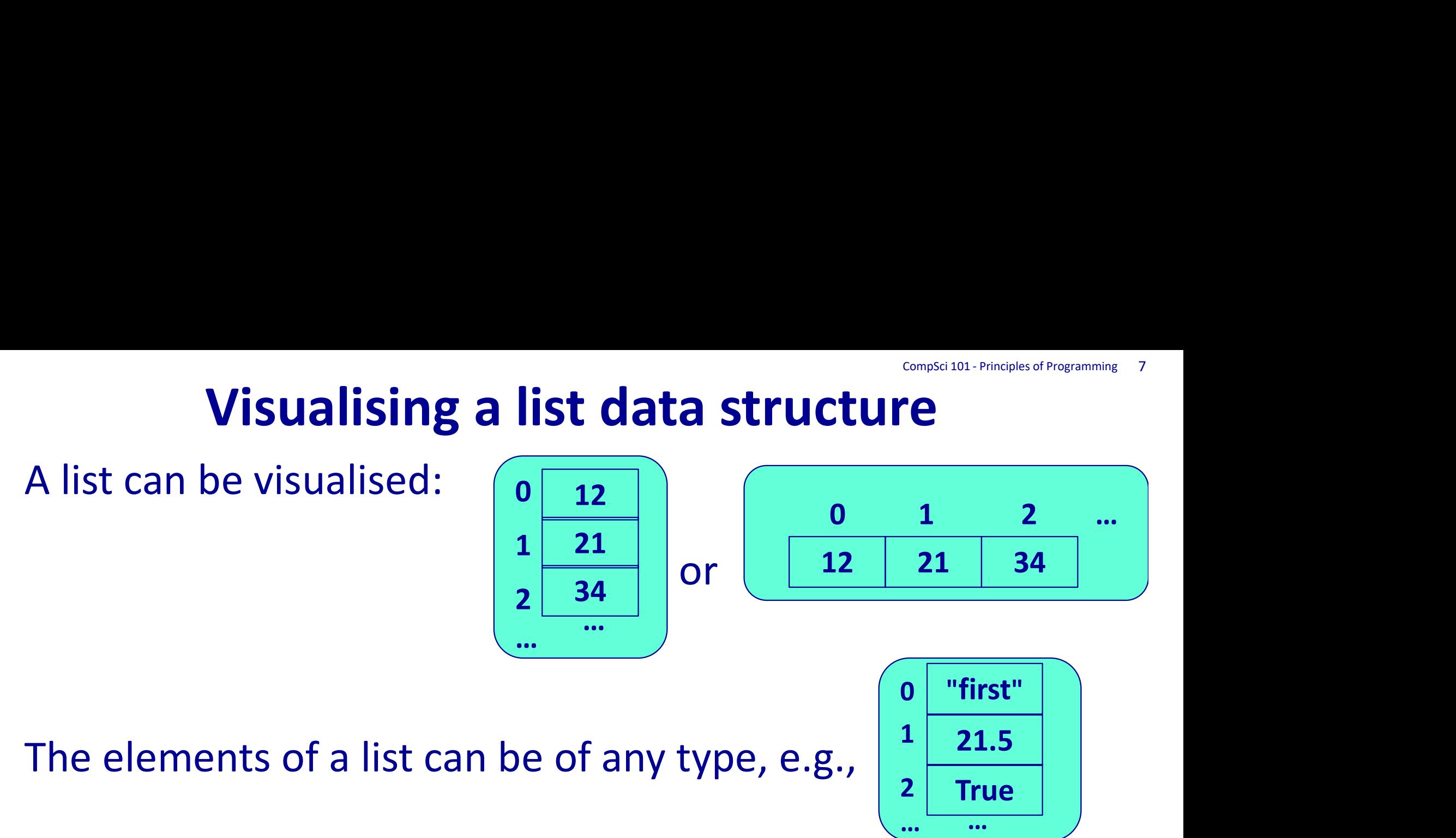

In reality, each element of a list is a reference (see the two diagrams below):  $\sqrt{\frac{9}{10}}$ 

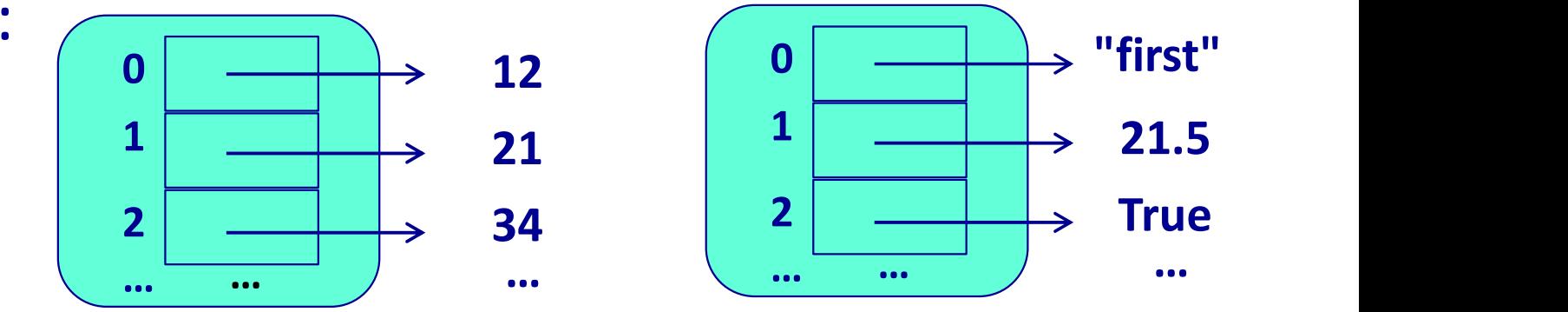

# List – use square brackets

Square brackets are used with lists.

For example, for the following list (named  $my$  list),

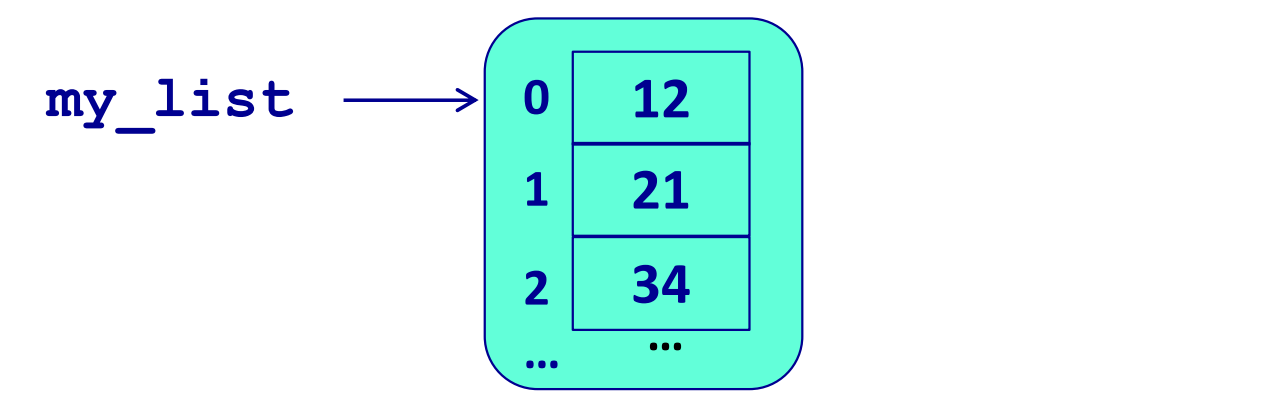

the element at position 1 in the list can be referred to as  $my$  list[1], the first element (at position 0 in the list) can be referred to as  $my$  list[0], and so on.

 $\begin{array}{|c|c|c|c|c|}\n\hline\n1 & 21 & \\\hline\n\end{array}$ 

34

 $2 \begin{array}{|c|c|c|c|c|} \hline 34 & \hline \end{array}$ 

### Creating a list in Python

Square brackets are used to create a list which contains some elements. Each element is separated from the next element using a comma, e.g., **Creating a list in Python**<br>prackets are used to **create a list** which conducts. Each element is separated from<br>using a comma, e.g.,  $\frac{my\_list}{my\_list}$ 0 12 | |  $my\_list \rightarrow$ 

$$
my\_list = [12, 21, 34]
$$

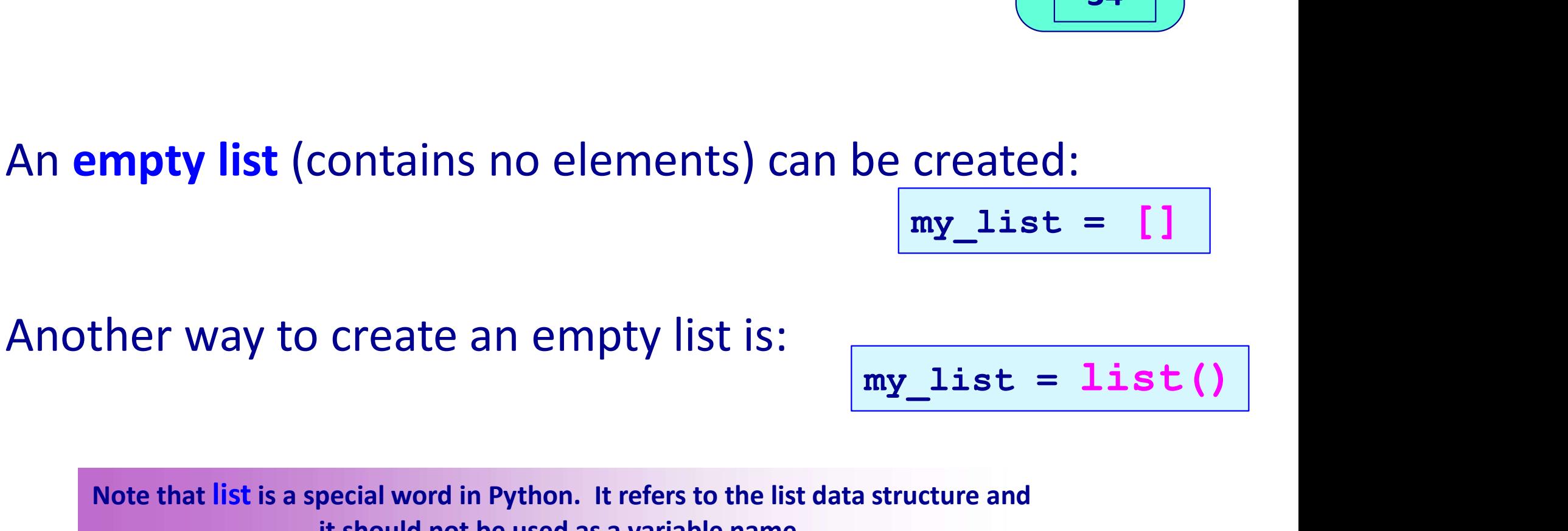

 $\text{st} \rightarrow \begin{pmatrix} 0 & 12 \\ 1 & 21 \\ 2 & 34 \end{pmatrix}$ <br>
created:<br>  $\text{my\_list} = []$ 

Another way to create an empty list is:

$$
my\_list = list()
$$

Note that list is a special word in Python. It refers to the list data structure and it should not be used as a variable name.

### Printing a list, the length of a list

Lists can be printed using the  $print()$  function:

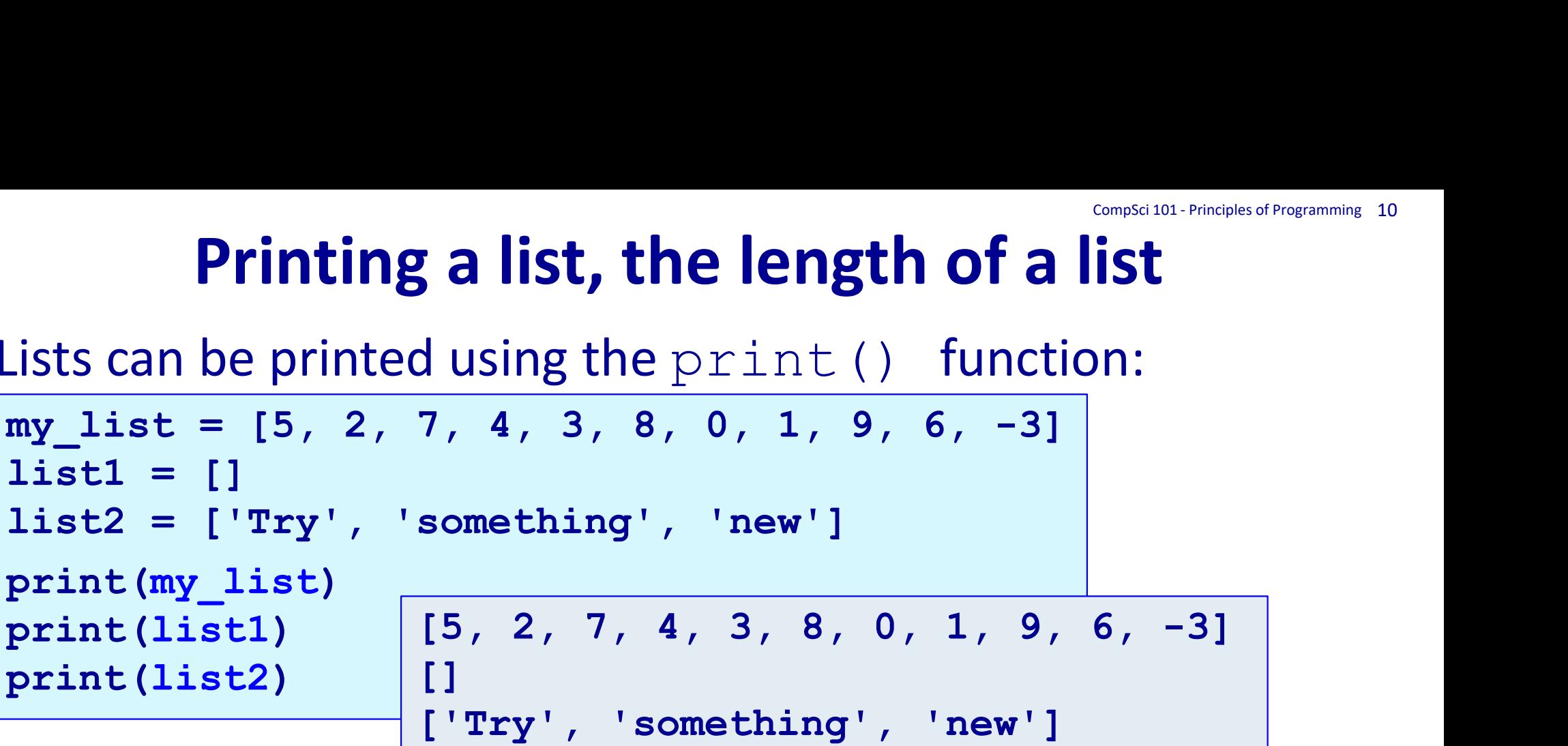

The length of a list is the number of elements currently in the list. The function  $len()$  can be used to obtain the current length of a list, e.g., print (list1)  $\begin{array}{|l|l|} \hline \text{print (light)} & \text{[5, 2, 7, 4, 3, 8, 0, 1, 9, 6, -3]}\ \hline \text{print (list1)} & \text{[l Try', 'something', 'new']}\ \hline \end{array}$ <br>
The **length of a list** is the number of elements currentl<br>
the list. The function len () can be used to obtai print(list2) []<br>
['Try', 'something', 'new']<br>
[he **length of a list** is the number of elements curre<br>
the list. The function  $l \in n$  () can be used to obta<br>
current length of a list, e.g.,<br>
#Continuing from the code above<br> print(number of elements) 11 print(len(list1)) 11 0

print(len(list2))

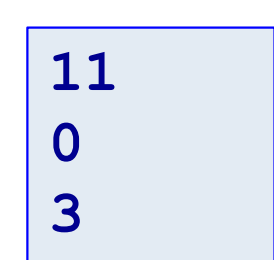

**Concatenating lists**<br>The + operator can be used to concatenate (join) two lists. Concatenation returns a new list containing the elements of the first list followed by the elements of the second list, e.g., CompSci 101 - Principles of Programming 11<br> **LWO** lists.

```
list1 = ['When', 'all', 'else']list2 = ['fails,'', 'read']list1 = list1 + list2 + ['the', 'directions']print("1.", list1)
 e first list followed by the elements<br>
list1 = ['When', 'all', 'else']<br>
list2 = ['fails,', 'read']<br>
list1 = list1 + list2 + ['the',<br>
print("1.", list1)<br>
my_list = [5, 2, 7]<br>
my_list = my_list + [3, 5]<br>
my_list = my_list +
 List1 = ['When', 'all', 'else']<br>
list1 = ['fails,', 'read']<br>
list1 = list1 + list2 + ['the', 'direct<br>
print("1.", list1)<br>
my_list = [5, 2, 7]<br>
my_list = my_list + [3, 5]<br>
my_list = my_list + [6, 7]<br>
print("2 " my list)
 Iist1 = ['When', 'all', 'else']<br>list2 = ['fails,', 'read']<br>list1 = list1 + list2 + ['the', 'direct<br>print("1.", list1)<br>my_list = [5, 2, 7]<br>my_list = my_list + [3, 5]<br>my_list = my_list + [6, 7]<br>print("2.", my_list)
print("2.", my_list)
```
1. ['When', 'all', 'else', 'fails,', 'read', 'the', 'directions'] 2. [5, 2, 7, 3, 5, 6, 7]

## Adding an element to the end of a list CompSci 101 - Principles of Programming 12

The append (new element) adds the parameter element to the end of the list.

```
list1 = [10, 20, 30, 40, 50, 55]list1.append(77)
print("1.", list1)
list1.append(99)
print("2.", list1)
list1.append(44)
print("3.", list1)
```
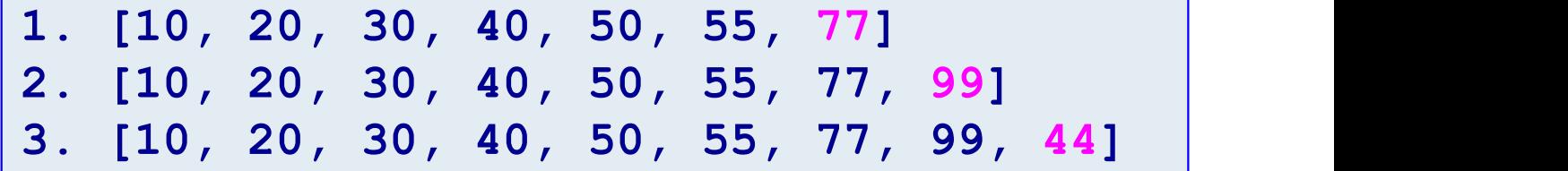

#### Notes:

• append(new element) is a method and dot-notation is used to apply this method, i.e.

```
the list object.append(element to append)
```
• This method does NOT create a new list object.

## Populating a list using the range() function CompSci 101 - Principles of Programming 13<br>
Unce of

The Python range () function defines a sequence of integer values within two boundaries (see previous lecture). The range() function can be used to populate a list, e.g.,

```
my list1 = list(range(5))print("1.", my_list1)
my list2 = list(range(10, 20, 3))print("2.", my_list2)
my list3 = list(range(10, 4, -2)) + list(range(4, 10, 3))
print("3.", my_list3)
```

```
1. [0, 1, 2, 3, 4]
2. [10, 13, 16, 19]
3. [10, 8, 6, 4, 7]
```
### The membership operator (in)

The Python **'in' operator** can be used to test if an element is currently present in a list. True is returned if the element is in the list, False otherwise e.g., CompSci 101 - Principles of Programming 14

```
def search feedback(num to find, a list):
       if num to find in a list:
             print('It is there')
       elighthand in' operator can be used to test if an element is<br>
rently present in a list. True is returned if the element is<br>
the list, False otherwise e.g.,<br>
search_feedback (num_to_find, a_list):<br>
if num_to_find in a_l
             print('Close!')
      else:
             print('Not even close!')
def search_feedback(num_to_find,<br>if num_to_find in a_list:<br>print('It is there')<br>elif num_to_find + 1 in a_lis<br>print('Close!')<br>else:<br>print('Not even close!')<br>def main():<br>my_list = [1, 2, 3, 4]<br>search_feedback(-1, my_lis
       if num_to_find in a_list:<br>
print('It is there')<br>
elif num_to_find + 1 in a_list or num<br>
print('Close!')<br>
else:<br>
print('Not even close!')<br>
: main():<br>
my_list = [1, 2, 3, 4]<br>
search_feedback(-1, my_list)<br>
search_feedback
       search feedback(-1, my list)
       search feedback(5, my list)
main()
                                                                                                           Not even close!
                                                                                                            Close!
```
### Accessing elements of a list

Each element in a list can be accessed using its index value. (Reminder: square brackets are used with lists). CompSci 101 - Principles of Programming 15<br>
COM **COM MON** 

```
Accessing elentify the SEA CONCE 2018 11:<br>Each element in a list can be a<br>(Reminder: square brackets are<br>\frac{d e f_{\text{main}}}{dt}):<br>a_{\text{first}} = [\text{What'}, 'I', \text{''didn'}]<br>phrase = a_{\text{first}}[1] + \text{''''} + a_{\text{print}}Accessing elements of a list<br>ch element in a list can be accessed using its index value.<br>eminder: square brackets are used with lists).<br>\frac{1}{2} \frac{\text{main}}{\text{main}}:<br>\frac{1}{2} \frac{\text{main}}{\text{phrase}} = \frac{1}{2} \frac{\text{train}}{1!} + \frac{1}{2} \frac{\text{width}}{\text{total}} +phrase = a list[1] + " " + a_list[4]
        print(phrase)
        phrase = a list[0] + " " + a list[4] + " " + a list[5]
        print(phrase)
main() T changed
                                                                                                                        What changed me
      phrase = a_list [0] + " " + a_list [4] + " " + a_list [5]<br>print (phrase)<br>in ()<br>\begin{array}{c|c} \text{I changed} & \text{What changed me} \\ \hline \text{What changed me} & \text{What changed me} \\ \text{Ote that accessing an element at an index value which \\ \text{Oesn't exist in the list gives an index error:} \\ \text{a_list = ['What', 'I', "didn't", 'expected', 'changed', 'me'] \\ \text{print(a_list[6])} & \text{IndexError: list index out of range} \\ \end{array}
```
Note that accessing an element at an index value which doesn't exist in the list gives an index error:

print(a\_list[6]) IndexError: list index out of range

### Lists are mutable objects. The elements of a list can be updated. CompSci 101 - Principles of Programming 16

```
Lists are mutable objestified and the set of main ():<br>
\frac{1}{\log \min(1)} ist = [15, 12, 17, 10, 13<br>
\frac{1}{2} print("1.", my_list)
       Sts are mutable objects. The elemer<br>
list can be updated.<br>
\lim_{m \ge 1 \text{ist}} = [15, 12, 17, 10, 13, 18]<br>
\lim_{m \ge 1 \text{ist}(\text{``1."}, m \text{''_1.} \text{''s}_1, m \text{''_1.} \text{''s}_2)}print("1.", my_list)
       my\_list[5] = my\_list[5] + my\_list[4]my\_list[0] = my\_list[1] + my\_list[2]i main():<br>
imy_list = [15, 12, 17, 10, 13, 18]<br>
print("1.", my_list)<br>
my_list[5] = my_list[5] + my_list[4]<br>
my_list[0] = my_list[1] + my_list[2]<br>
my_list[1] = my_list[1] * my_list[3] - 40<br>
length = len(my_list)<br>
my_list[
      length = len(my list)my_list[5] = my_list[5] + my_list[4]<br>my_list[5] = my_list[5] + my_list[4]<br>my_list[0] = my_list[1] + my_list[2]<br>my_list[1] = my_list[1] * my_list[3] - 40<br>length = len(my_list)<br>my_list[length - 2] = my_list[length - 1]<br>print
      print("2.", my_list)
       my_ist[0] = my_ist[0] + my_ist[4]<br>my_list[0] = my_list[1] + my_list[2]<br>my_list[1] = my_list[1] * my_list[3] - 40<br>length = len(my_list)<br>my_list[length - 2] = my_list[length - 1]<br>print("2.", my_list)<br>my_list[length - 1] = "
      print("3.", my_list)
main()
      my list[1] = my list[1] * my list[3] - 40
      my list[length - 2] = my_list[length - 1]my list [length - 1] = "Bye"
                                                                              |list[3] - 40<br>|t[length - 1]<br>|<br>|1. [15, 12, 17, 10, 13, 18]<br>|2. [29, 80, 17, 10, 31, 31]<br>|3. [29, 80, 17, 10, 31, 'Bye']
                                                                              t[length - 1]<br>1. [15, 12, 17, 10, 13, 18]<br>2. [29, 80, 17, 10, 31, 31]<br>3. [29, 80, 17, 10, 31, 'Bye']
                                                                              t[length - 1]<br>1. [15, 12, 17, 10, 13, 18]<br>2. [29, 80, 17, 10, 31, 31]<br>3. [29, 80, 17, 10, 31, 'Bye']
```
### Visiting each element in the list

One way of accessing each element of a list is shown below where each element is printed:

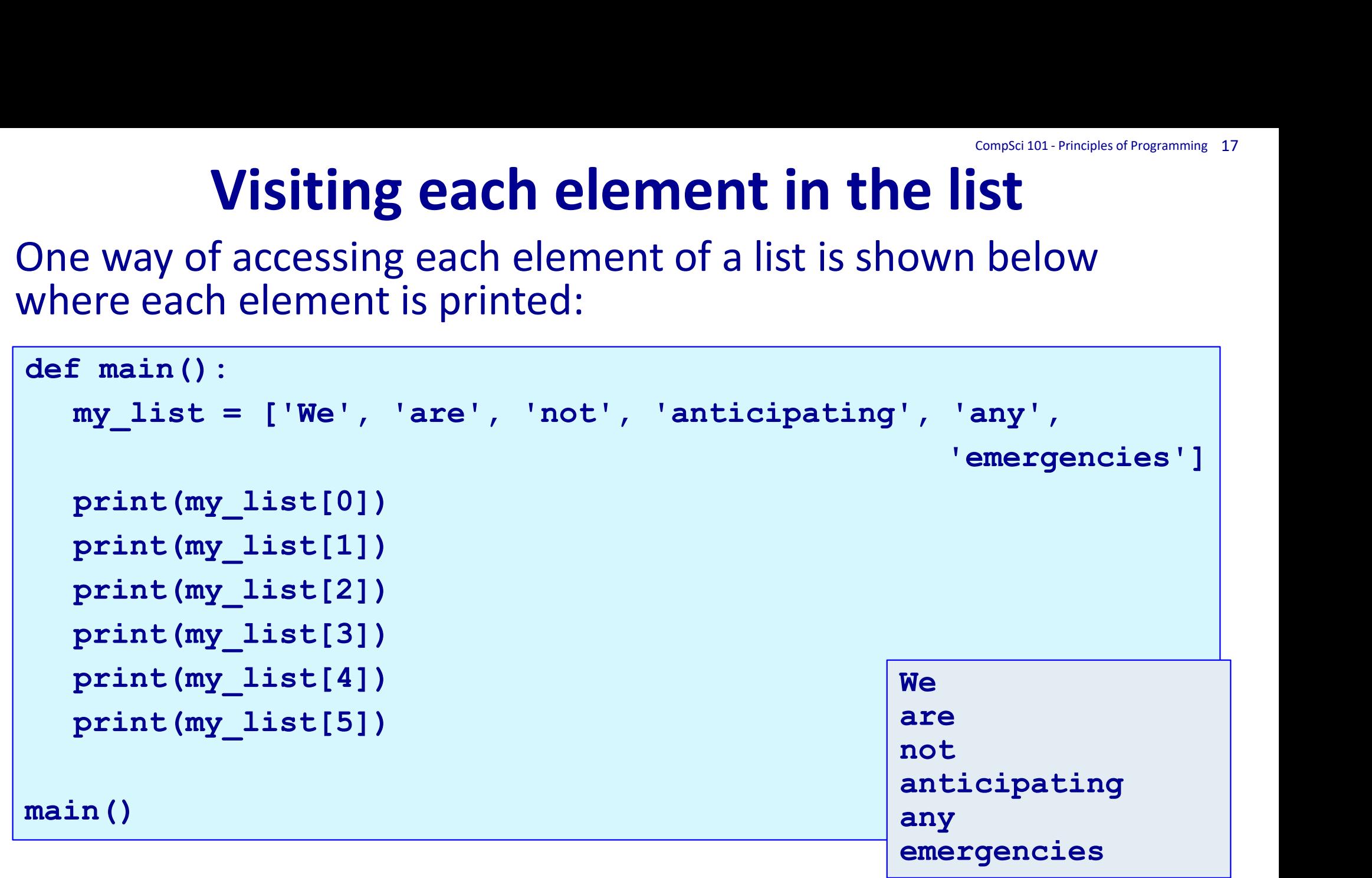

This is not a useful way of visiting each element. What if there were 100000 elements in the list?

### Visiting each element in the list

The **for... in** structure can be used to iterate through each element in the list (in their index order from 0 to the end of the list). CompSci 101 - Principles of Programming 18<br>
St<br>
Ch each

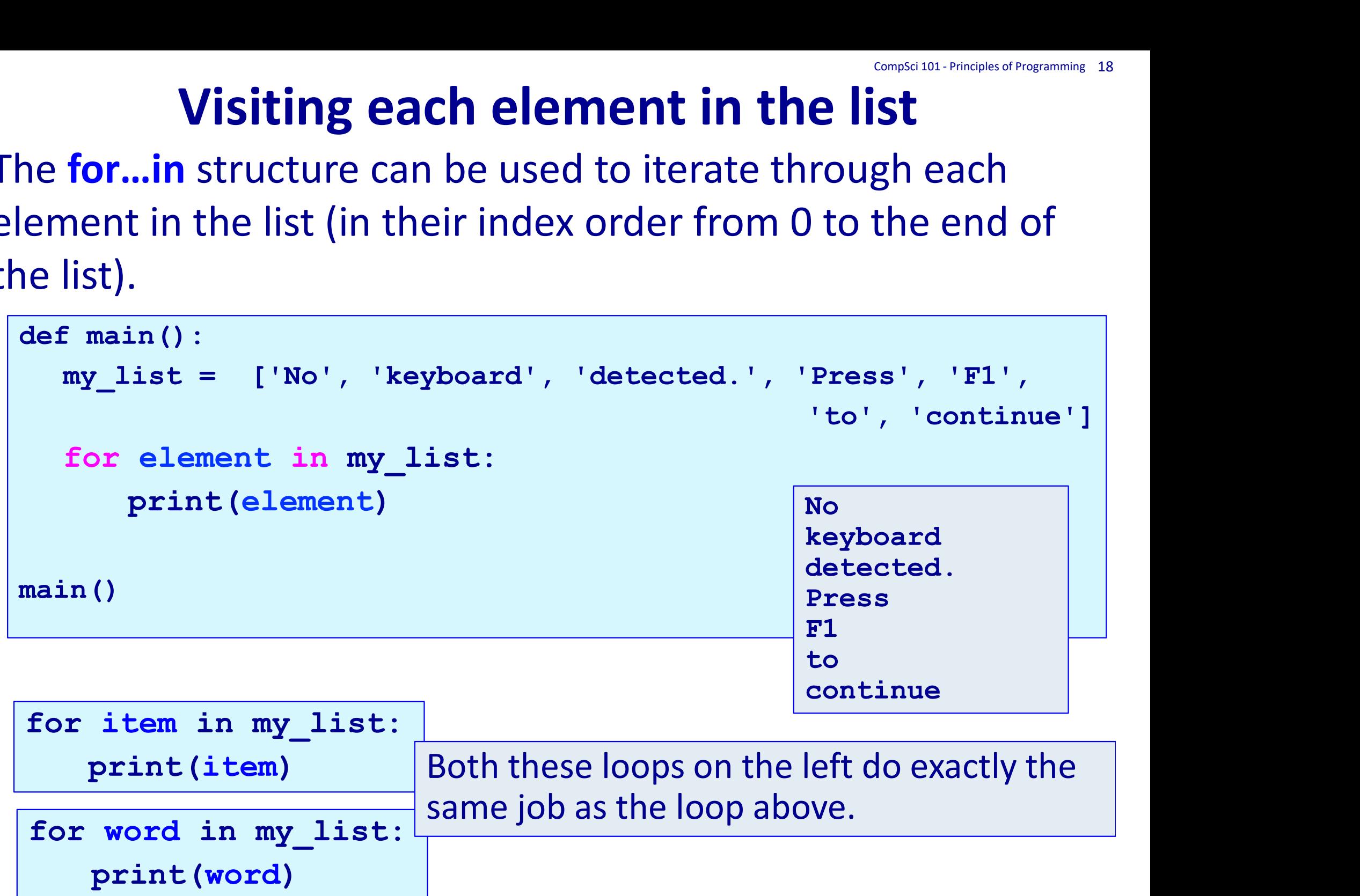

Using lists - example<br>gram visits each element of a list. The loo<br>this code) is assigned a reference to each The following program visits each element of a list. The loop variable (item in this code) is assigned a reference to each element of the list in turn. CompSci 101 - Principles of Programming 19<br> **t. The loop** 

```
def count items (a list, max allowed):
       count = 0for item in a_list:
                  if item < max_allowed:
                             count = count + 1return count
 def count_items(a_list, max_allo<br>
count = 0<br>
for item in a_list:<br>
if item < max_allowed:<br>
count = count + 1<br>
return count<br>
def main():<br>
my_list = list()<br>
for count in range(500):<br>
num = random.randrange(1, !)
        Example 1 count_items (a_list, max_allowed):<br>
count = 0<br>
for item in a_list:<br>
if item < max_allowed:<br>
count = count + 1<br>
return count<br>
Example:<br>
Frain():<br>
my_list = list()<br>
for count in range(500):<br>
num = random.randrange(
        for count in range(500):
                r item in a_list:<br>
if item < max_allowed:<br>
count = count + 1<br>
urn count<br>
ain():<br>
list = list()<br>
count in range(500):<br>
num = random.randrange(1, 500)<br>
my_list = my_list + [num]<br>
nt(count_items(my_list, 250), "elements are u
                if item < max_allowed:<br>
count = count + 1<br>
curn count<br>
ain():<br>
list = list()<br>
count in range(500):<br>
num = random.randrange(1, 500)<br>
my_list = my_list + [num]<br>
nt(count_items(my_list, 250), "elements are un<br>
)
       print(count_items(my_list, 250), "elements are under 250")
main() 238 elements are under 250
```
Complete the following function which is passed a list of ints as a parameter and returns a new list in which each element is the squared value of the element in the original list. CompSci 101 - Principles of Programming 20<br>
a list of  $\operatorname{intf}$   $\operatorname{intf}$ 

```
import random
def get list of squares (a list):
e squared value of the element<br>
import random<br>
def get_list_of_squares(<br>
def main():<br>
my_list = list()<br>
for count in range(10):<br>
my_list = my_list + [ran
     port random<br>
f get_list_of_squares(a_listdirective model<br>
f main():<br>
my_list = list()<br>
for count in range(10):<br>
my_list = my_list + [random.range
    for count in range(10):
         my_list = my_list + [random.randrange(1, 10)]
    print("1.", get list of squares(my list))
    print("2.", my_list)
main()
                                                          1. [64, 64, 9, 36, 81, 64, 36, 64, 4, 1]
                                                          2. [8, 8, 3, 6, 9, 8, 6, 8, 2, 1]
```
Complete the print xs() function which prints a line of characters: an "X" is printed if the corresponding element of the parameter list is True, otherwise a space is printed (see the output of the example below where the elements in indexes 0, 3 and 5 are True). CompSci 101 - Principles of Programming 21

```
def print xs(a list):
dexes 0, 3 and 5 are True).<br>
def print_xs (a_list) :<br>
def main() :<br>
print ("0123456789")<br>
my_list = [True, False, False<br>
print vs (my_list)
    print("0123456789")
    f print_xs(a_11st):<br>
f main():<br>
print("0123456789")<br>
my_list = [True, False, False, True, False, True]<br>
print_xs(my_list)<br>
in()
    print_xs(my_list)
main() |0123456789|X X X
```
Complete the start with vowel count () function which returns the number of words in the list which start with a vowel. Assume each word in the list has at least one letter. CompSci 101 - Principles of Programming 22<br> **Function** 

```
def start with vowel count(a list):
      vowels = "aeiouAEIOU"
def start_with_vowel_count(a_<br>vowels = "aeiouAEIOU"<br>def main():<br>my_list = ['Nobody', 'goes',<br>becaus<br>vowel starters = start with v
      vowels = "aeiouAEIOU"<br>
: main():<br>
my_list = ['Nobody', 'goes', 'to', 'that', 'restaurant',<br>
"because', 'it', 'is', 'too', 'crowded']<br>
vowel_starters = start_with_vowel_count(my_list)<br>
print("Start with a vowel", vowel star
                                                        'because', 'it', 'is', 'too', 'crowded']
      vowel_starters = start_with_vowel_count(my_list = ['Nobody', 'goes', 'to', 'that', 'restaurant',<br>
"because', 'it', 'is', 'too', 'crowded']<br>
vowel_starters = start_with_vowel_count(my_list)<br>
print("Start with a vowel", vowe
     print("Start with a vowel", vowel_starters)
main()
                                                                                    Start with a vowel: 2
```
Complete the following function which prints the largest even number in the parameter list. You can assume that there is at least one element in the list. If the list contains no even numbers message1 is printed. CompSci 101 - Principles of Programming 23<br>Sest even

```
import random
def print highest even num (a list):
    message1 = "There are no even numbers in this list."
    message2 = "The highest even number:"
nessagel is printed.<br>
import random<br>
def print_highest_even_n<br>
messagel = "There are no ev<br>
message2 = "The highest eve<br>
def main():<br>
my_list = list()<br>
for count in range(0, 10):<br>
my_list = my_list + [ran
     essagells punced.<br>
port random<br>
ef print_highest_even_num(a_<br>
message2 = "The highest even numb<br>
message2 = "The highest even numb<br>
f main():<br>
my_list = list()<br>
for count in range(0, 10):<br>
my_list = my_list + [random.ra<br>
p
     for count in range(0, 10):
            plint ingnest even numbers in this list."<br>
sage2 = "The highest even number:"<br>
ain():<br>
list = list()<br>
: count in range(0, 10):<br>
my_list = my_list + [random.randrange(10, 100)]<br>
nt("1.", my_list)<br>
1.[11,91,95,83,93,28,31,2
    print("1.", my_list)
     print_highest_even_num(my_list)
The highest even number: 40
main()
                                                                                 1. [11, 91, 95, 83, 93, 28, 31, 23, 16, 40]
                                                                                  1. [73, 87, 89, 69, 23, 25, 67, 21, 31, 73]
                                                                                  There are no even numbers in this list.
```
### Summary

### In a Python program:

- a list object can be created
- square brackets are are part of the notation used with list
- the length of a list can be obtained using the len() functions
- the + operator is used to concatenate two lists
- the 'in' operator is used to check if an element is in the list
- we can iterate through the elements of a list using a for…in loop

## Examples of Python features used in this lecture CompSci 101 - Principles of Programming 25

```
Examples of Python feature<br>def print_section():<br>a_list = ['What', 'I', "didn't",<br>phrase = a_list[1], a_list[4]<br>print(phrase)
             Examples of Python features used in this lecture<br>
f print_section():<br>
a_list = ['What', 'I', "didn't", 'expect,',<br>
phrase = a_list[1], a_list[4]<br>
print(phrase)<br>
phrase = a_list[0], a_list[4], a_list[5]
                                                                                                                                                                                                                   'changed', 'me']
             Examples of Python features used in t<br>
f print_section():<br>
a_list = ['What', 'I', "didn't", 'expect,',<br>
phrase = a_list[1], a_list[4]<br>
print(phrase)<br>
phrase = a_list[0], a_list[4], a_list[5]<br>
print(phrase)
            print(phrase)<br>phrase = a list[0], a list[4], a list[5]
             Examples of Python features used in this lectur<br>
f print section():<br>
a_list = ['What', 'I', "didn't", 'expect,',<br>
phrase = a_list[1], a_list[4]<br>
print (phrase)<br>
phrase = a_list[0], a_list[4], a_list[5]<br>
print (phras
            print(phrase)
Examples of Python features used in t<br>
def print section():<br>
a_list = ['What', 'I', "didn't", 'expect,',<br>
phrase = a_list[1], a_list[4]<br>
print (phrase)<br>
phrase = a_list[0], a_list[4], a_list[5]<br>
print (phrase)<br>
def get 
             f print_section():<br>
a_list = ['What', 'I', "didn't",<br>
phrase = a_list[1], a_list[4]<br>
print(phrase)<br>
phrase = a_list[0], a_list[4], a<br>
print(phrase)<br>
get_list_of_squares(a_list):<br>
count = 0<br>
square_list = []<br>
for item in a_
             f print_section():<br>a_list = ['What', 'I', "didn't", 'expe<br>phrase = a_list[1], a_list[4]<br>print(phrase)<br>phrase = a_list[0], a_list[4], a_list[<br>print(phrase)<br>get_list_of_squares(a_list):<br>count = 0<br>square_list = []<br>for_item_in
            for item in a list:<br>square list = square list + [item * item]
                          square = a_list[1], a_list[4]<br>nt(phrase)<br>ase = a_list[0], a_list[4], a_list[5]<br>nt(phrase)<br>t_list of_squares(a_list):<br>nt = 0<sup>-</sup><br>are_list = []<br>item in a_list:<br>square_list = square_list + [item * item]<br>urn square_list<br>eate_li
             phrase = a_list[1], a_list[4]<br>print(phrase)<br>phrase = a_list[0], a_list[4], a_<br>print(phrase)<br>get_list_of_squares(a_list):<br>count = 0<br>square_list = []<br>for item in a_list:<br>return square_list = square_list + [.<br>return square_li
phrase = a_list[0], a_list[4], a_list[5]<br>print(phrase)<br>def get list of_squares(a_list):<br>count = 0<br>square_list = []<br>for item in a_list:<br>square_list = square_list + [item * i<br>return square_list<br>def create_list of randoms():<br>
             print(phrase)<br>
get_list_of_squares(a_list):<br>
count = 0<br>
square_list = []<br>
for item in a_list:<br>
square_list = square_list + [i<br>
return square_list<br>
create_list_of_randoms():<br>
my_list = list()<br>
for i_in_range(500):<br>
num = ra
            for i in range(500):<br>num = random.randrange(1, 500)
                          nt list of squares(a_list):<br>
nt = 0<br>
are list = []<br>
item in a list:<br>
square list = square list + [item * item]<br>
urn square list<br>
eate list of randoms():<br>
list = list()<br>
i in range(500):<br>
num = random.randrange(1, 500)<br>
my_
                          it_list_of_squares(a_list):<br>
nt = 0<br>
are_list = []<br>
item in a list:<br>
square_list = square_list + [item * item]<br>
urn square_list<br>
eate_list of randoms():<br>
list = list()<br>
in range(500):<br>
num = random.randrange(1, 500)<br>
my_li
```